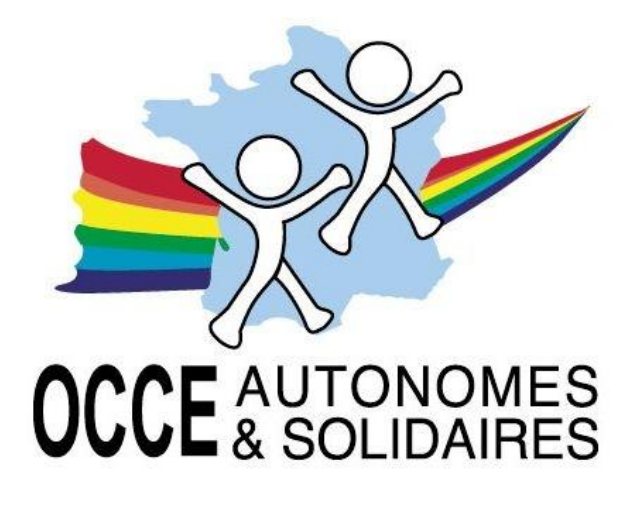

Pédagogie coopérative

# GUIDE DE PROCÉDURE RETKOOP

À DESTINATION DES MANDATAIRES

Régies d'avance :

Comptabilisation dans Retkoop

Via Internet tapez l'adresse suivante : [http://www.occe.free.fr](http://www.occe.free.fr/)

Saisissez votre identifiant et votre mot de passe tels que votre AD vous les a fournis.

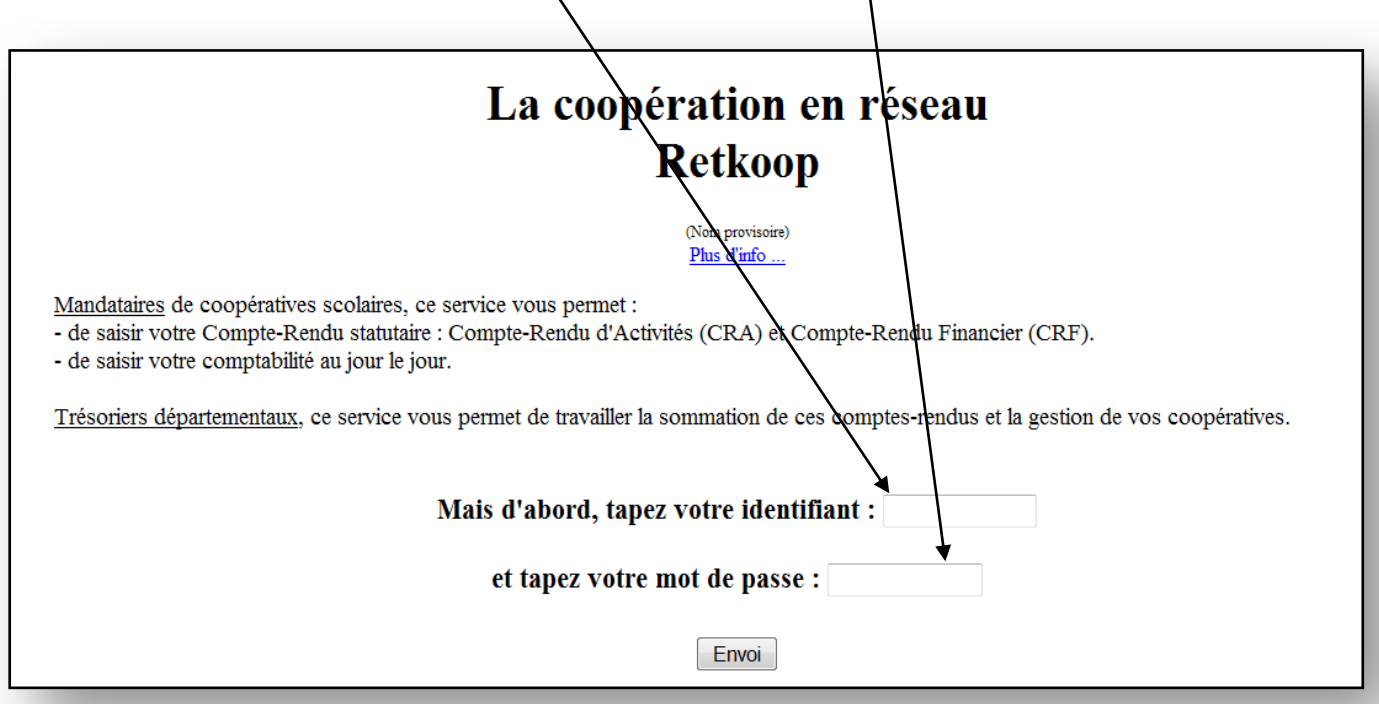

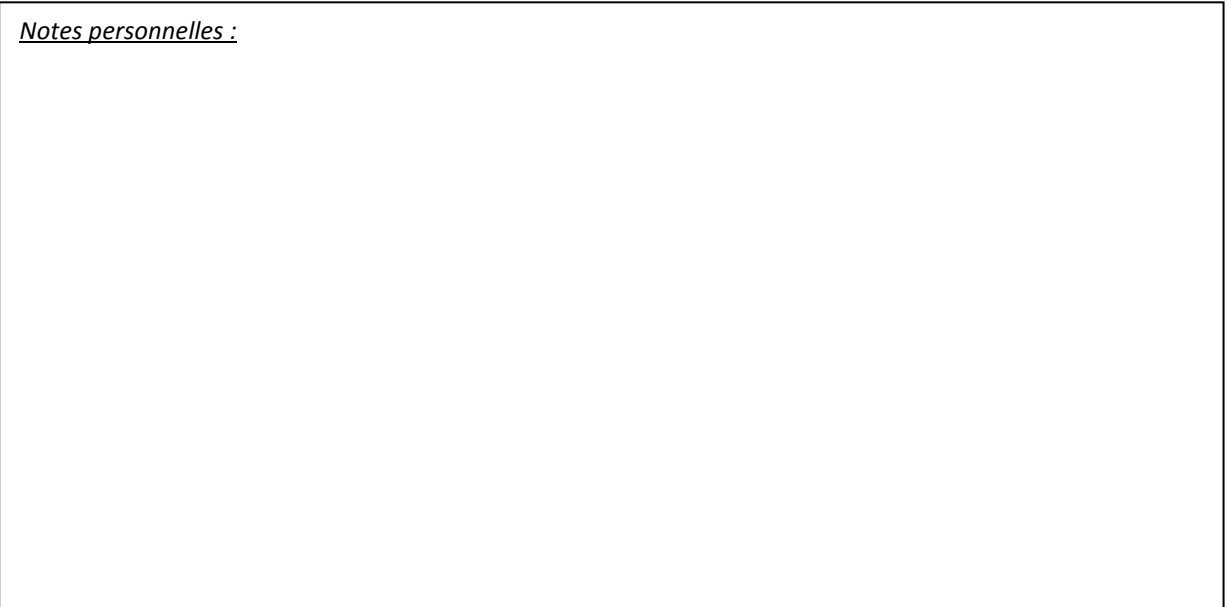

#### 2) Votre dossier :

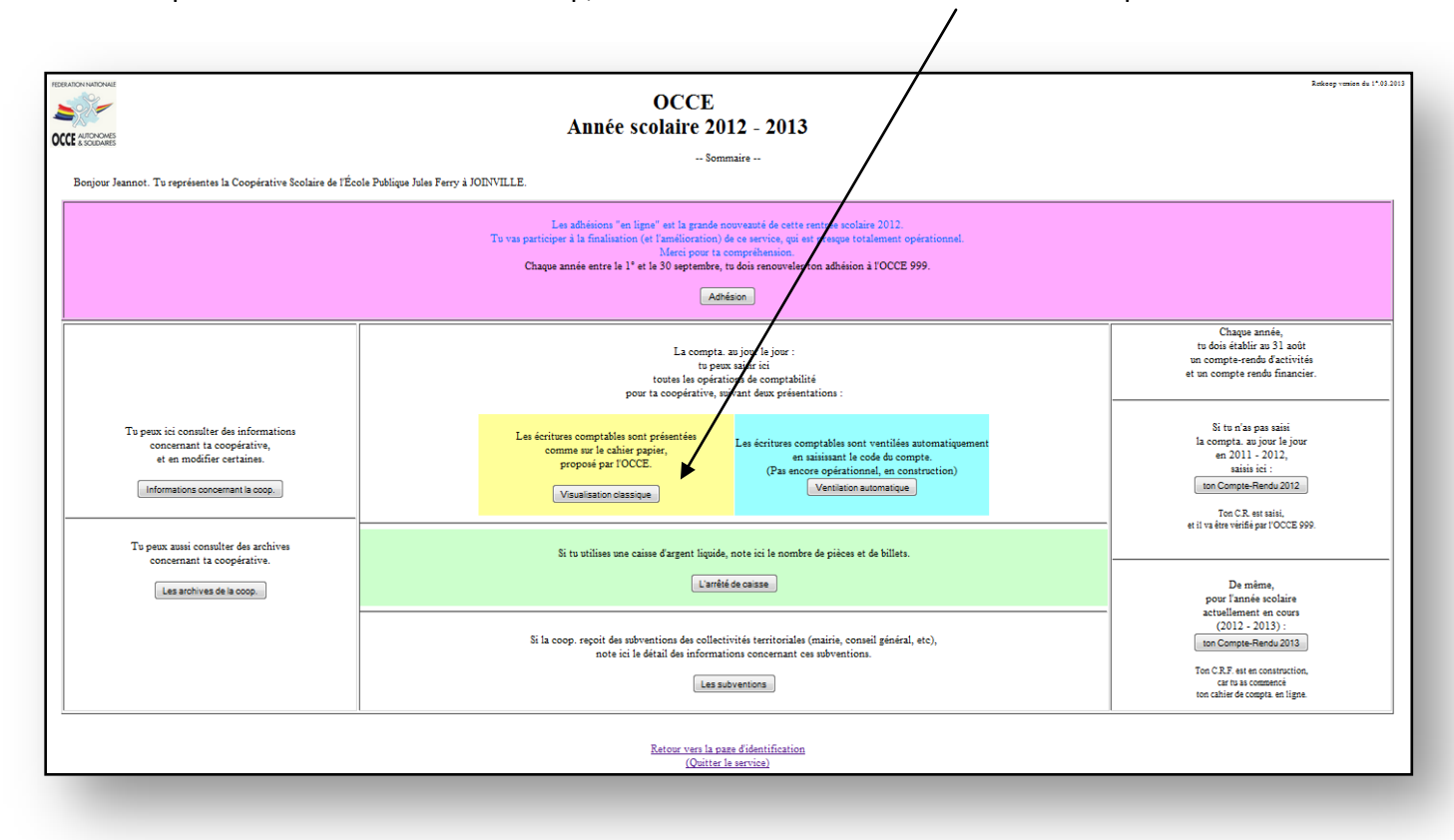

Vous voici à présent dans votre dossier coop, vous devez entrer dans le cahier de comptabilité :

Avant de devoir enregistrer les régies d'avance que vous confiez à vos collègues, il vous faut remplir les formulaires en doubles exemplaires, les premiers pour la comptabilité de votre coopérative, les seconds pour chacun des collègues qui prennent une régie d'avance.

Si vous ne disposez pas de ce formulaire, demandez-le à votre OCCE.

Premiers éléments à inscrire : les différents éléments de l'opération comptable : n° de pièce jointe, date, libellé, n° du chèque.

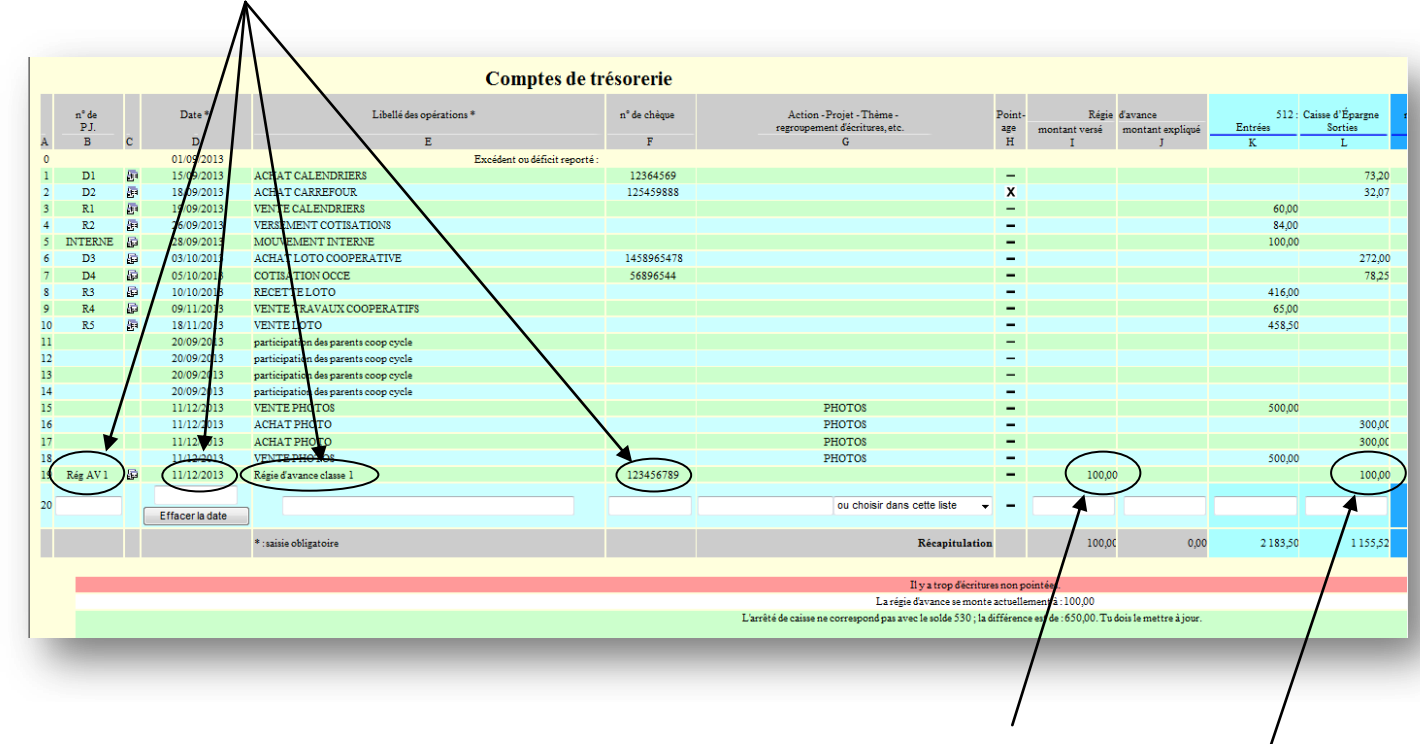

Seconde étape : inscrire le montant de la régie dans la colonne « Montant versé » des Régies d'avance. Dans l'exemple, la régie d'avance est de 100,00 euros.

Enfin, il faut enregistrer le chèque lui-même puisqu'il a été confié au (à la) collègue qui va l'encaisser. Il faut donc l'inscrire en sortie du compte courant.

### **MAIS IL NE FAUT RIEN INSCRIRE DANS LES COLONNES DE VENTILATION !**

En effet, l'argent qui vient d'être confié à une tierce personne n'est, pour l'instant pas dépensé, et il n'a fait que changer de localisation en passant du compte de la coopérative au compte personnel de l'enseignant(e). La coopérative scolaire n'est ni plus riche ni moins riche qu'avant le déplacement de cette somme : il ne faut donc rien ventiler, cela sera fait au retour de régie d'avance.

# **ATTENTION : LES RETOURS DE REGIES D'AVANCE DOIVENT POUR L'INSTANT SE FAIRE SUR LE CAHIER EN VENTILATION MANUELLE ; LE PROCEDURE EN VENTILATION AUTOMATIQUE ATTEND D'ÊTRE FINALISE AU NIVEAU DE LA PROGRAMMATION ;**

Avant la clôture des comptes en fin d'année scolaire, toutes les régies d'avance doivent être remises à zéro et l'argent non dépensé doit revenir à la coopérative scolaire. En effet, pour faire le bilan et connaître la situation comptable de la coopérative, tous ses avoirs doivent être comptabilisés et donc lui revenir.

Chacun de vos collègues va donc vous faire un chèque de restitution des sommes qui n'ont pas été dépensées, et vous allez encaisser les chèques et comptabiliser les dépenses.

Premiers éléments à inscrire : les différents éléments de l'opération comptable : n° de pièce jointe, date, libellé.

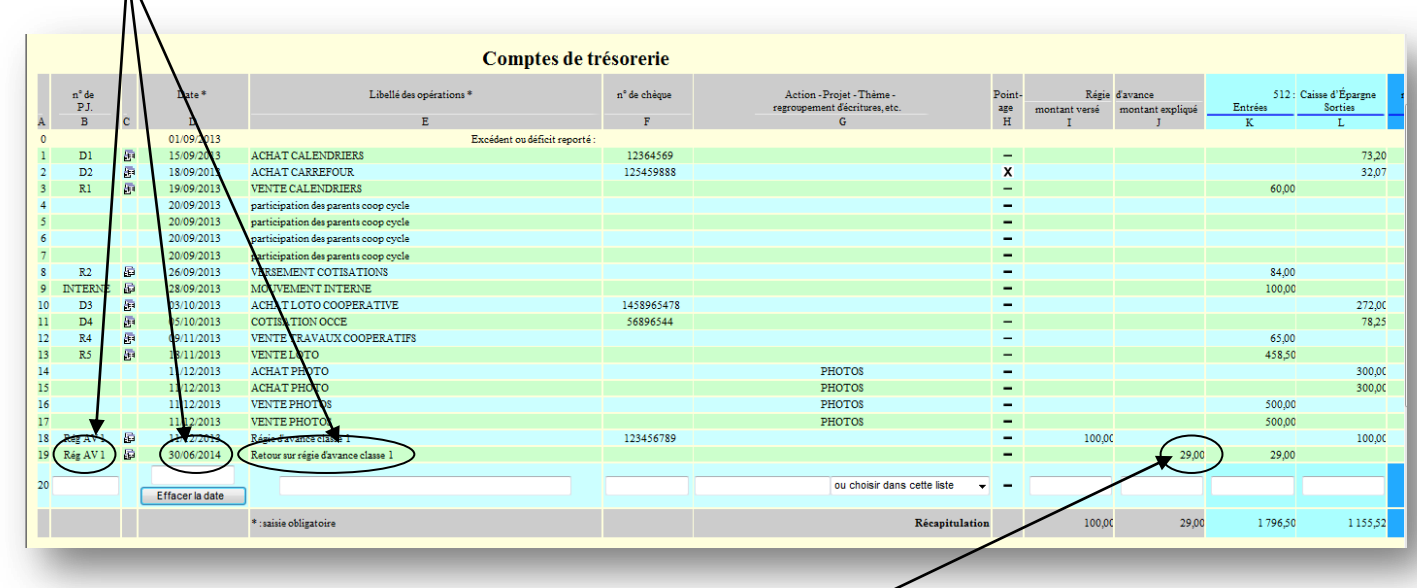

Il faut maintenant différencier le montant qui est rendu de celui qui a été dépensé. Prenons pour exemple la situation suivante :

- Régie d'avance versée = 100 €
- Montant rendu = 29  $\epsilon$  -

 $\mathcal{N}_{\mathcal{N}}$ 

Montant dépensé = 71 $\epsilon$ 

Le montant non dépensé appartient toujours à la coopérative scolaire et va changer de localisation en sens inverse de celui du versement. *Il n'y aura donc pas de ventilation pour le montant rendu.* 

Première ligne d'écriture 29 € rendus à inscrire en entrée sur le compte courant et dans les montants expliqués des Régies d'avance.

> Pour cette ligne, pas de ventilation. L'argent change de lieu pour revenir sur le compte courant de la coopérative ; il n'y a ni enrichissement ni appauvrissement de la coopérative, donc pas de ventilation. Comptes de f  $6281$ <br>isations à  $\frac{6282}{\text{Assurances}}$ 789  $512 - C_2$ a d'Éna .<br>érata **Maddelle** TOCCE 9 414.94  $0.01$ 414.94  $341,74$ ر<br>341,74 73.20  $0,00$ 32.07 309.67  $0<sub>0</sub>$ 309.67 369,67<br>369,67  $\frac{1}{116,00}$  $485.67$ 60.00 116,00 485,6 عمد<br>عمد 369,67 116,00 485,67 369,67 116,00 485.67  $485,67$ 369,6 84,00 453.67 116,00 569,67 ð 553.67  $16.00$ 569.67 100.00  $\frac{1}{281,67}$  $16,00$  $\frac{1}{\sqrt{2}}$ 272,00 297,67 272,00 78.25 203,42 16,00 219,42  $11\,$ 65.00 268.42 16.00 284.42  $\frac{10,00}{16,00}$ 742,92<br>442,92  $458,50$ 726.92 300,0 426,92 300,00 ℐ 300,00 12692 16,00 142.92  $\overline{\mathscr{E}}$  $15$ 300,00  $642,92$ <br>1142,92  $626,92$ <br>1 1 26,92  $\frac{16,00}{16,00}$  $\overline{\mathscr{P}}$ 500.0

16,00

 $16.00$ 

 $16,00$ 

16,00

1042.92

1071.92

 $107192$ 

générale

1071.92

Valider et calc Totald

Seconde ligne à écrire : les 71 € dépensés à inscrire dans les montants expliqués des Régies d'avance et à ventiler en Charges d'Activités Educatives.

100.00

L'argent non rendu a été dépensé ; il faut donc l'inscrire en dépenses dans la colonne 6180.

116,00

Remarques :

 $\frac{arg}{H}$ 

 $\frac{1}{1}$ 

÷,

÷,

÷

Poin<br>age<br>H

.

100,00

Régio

100,00

100,00

montant versé

Il est possible d'inscrire les deux opérations sur la même ligne (restitution de l'argent non dépensé et explication de l'argent dépensé), mais cela peut apparaître compliqué à lire.

100,00

d'Épargne

1155.52

29,00

1796.50

 $512: C$ 

1026.92

105597

 $1055,92$ 

1055.92

n° 123456789

Le total des montants versés et des montants expliqués des régies d'avances doivent être égaux en fin d'exercice comptable.

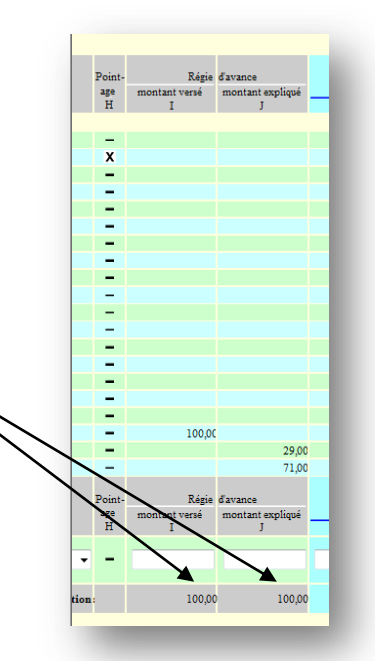

6281

78.25

945,20

# **Exemple de régies d'avances complètes (versées puis soldes reversés) :**

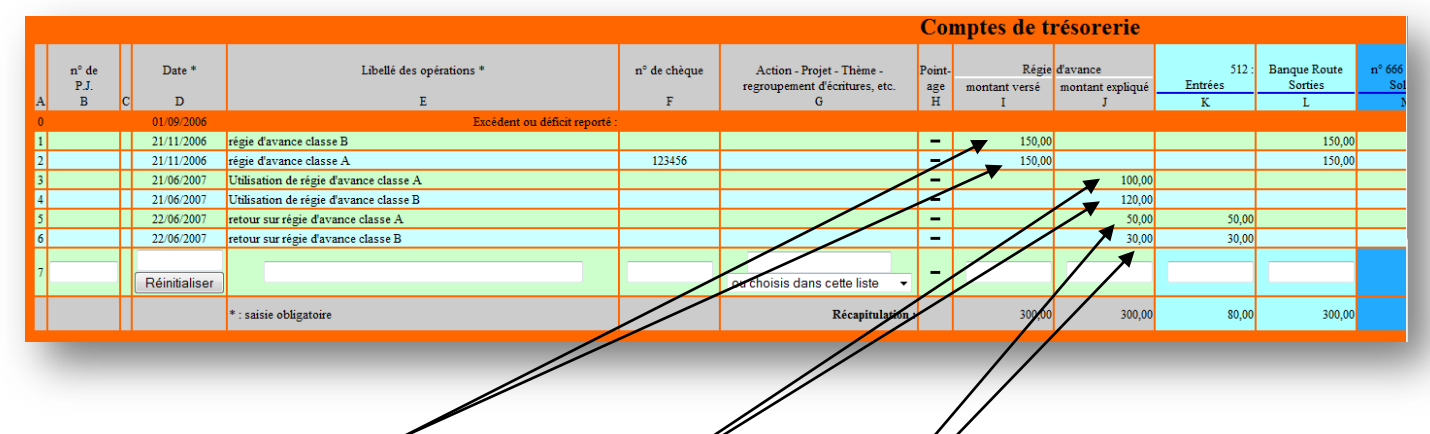

Versements : opérations 1 et 2 : deux régies d'avance de 150,00 € chacune

Montants utilisés : opérations 3 et 4 : 100,00 € et 120,00 € utilisés par les classes (à ventiler en « *Charges des activités éducatives »*)

Montants rendus : opérations 5 et 6 : rendus : 50,00 € et 30,00 €.

### Pour ce qui est des comptes de fonctionnement :

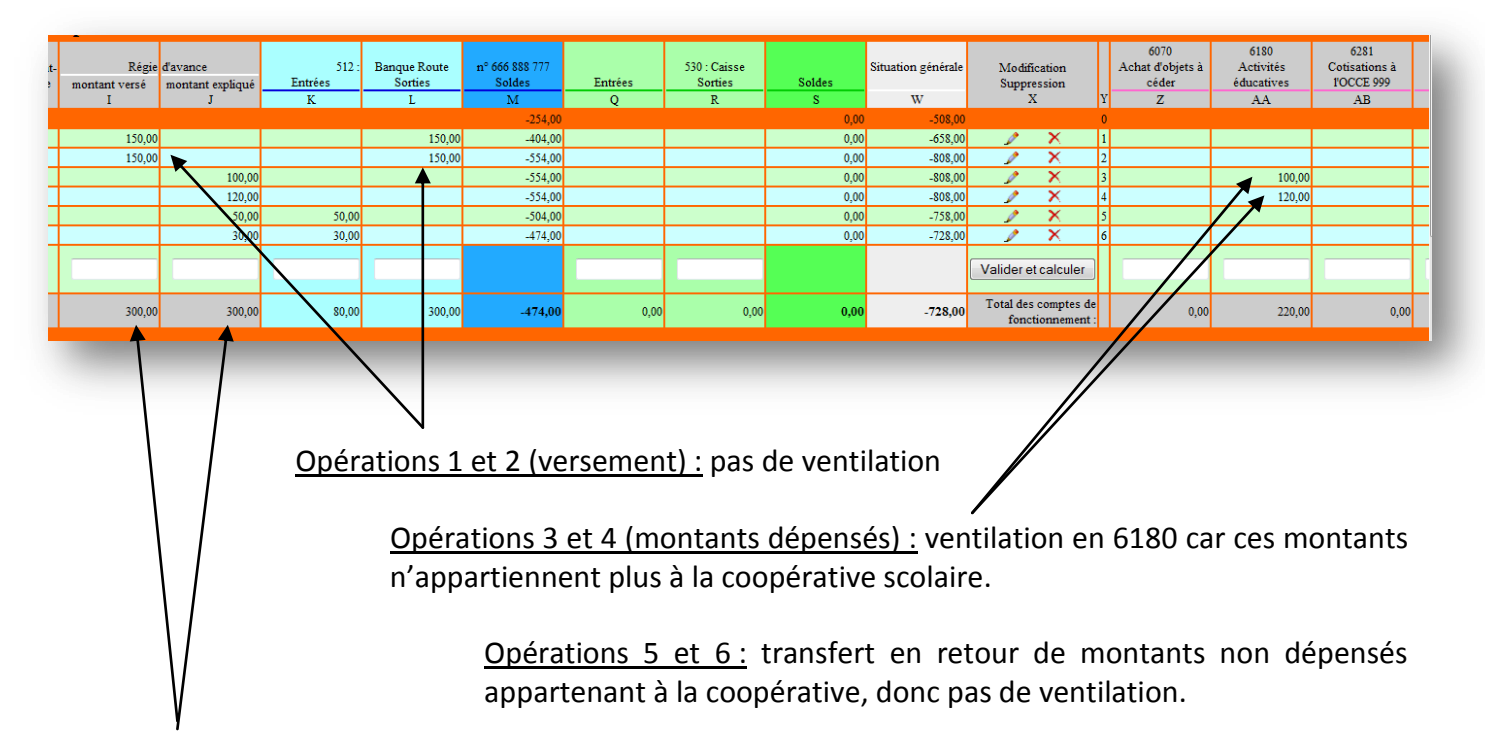

Remarque : les montants versés et expliqués des régies d'avance sont égaux (300 €) en fin de parcours.